# **Sviluppo Web full stack con Python**

## **200 ore**

Il corso è destinato a programmatori junior, che approcceranno la metodologia di programmazione ad oggetti. Buon risalto sarà dato dalla preparazione dei discenti sulla gestione della parte grafica di un sito, in modo che i futuri programmatori junior potranno gestire nel miglior modo possibile la creazione o la manutenzione delle pagine web. Il cuore della formazione sarà dato dalla programmazione vera e proprio, impattando tematiche come la padronanza dei linguaggi di scripting, fino all'implementazione del linguaggio ad oggetti Python. Verrà posta attenzione anche alla preparazione sui database, tramite il linguaggio SQL, sia con una sessione formativa appositamente studiata, sia all'interno del linguaggio di programmazione come naturale completamento della didattica sul tema.

## **Articolazione del progetto:**

## **MODULO 1 - 4 ORE [TEORIA] - DIRITTI E DOVERI DEI LAVORATORI**

Diritti e doveri dei lavoratori temporanei (secondo contenuti standard segnalati da Forma.Temp).

## **MODULO 2 - 4 ORE [TEORIA] - SALUTE E SICUREZZA SUL LAVORO D.lgs. 81/08**

Modulo Sicurezza - la sicurezza sul luogo di lavoro

- con riferimento alla lettera a) del comma 1 dell'articolo 37 del D.lgs. 81/08 e s.m.i. ed all'accordo in sede di Conferenza permanente per i rapporti tra lo Stato, le regioni e le province autonome di Trento e di Bolzano, concetti di: rischio, danno, prevenzione, protezione, organizzazione della prevenzione aziendali, organi di vigilanza, controllo, assistenza.

## **MODULO 1: HTML E CSS – 24 ore [Esercitazioni pratiche 12 ore]**

Il sistema di funzionamento delle pagine web HTML: tag, testo, liste Inserimento di elementi grafici: immagini, tabelle, frames Link ipertestuali verso altre pagine web o verso indirizzi esterni Form per inviare dati e accessibilità Panoramica sui CMS I fogli di stile CSS3 Il non-standard La sintassi CSS proprietaria dei singoli browser (regole condizionali) I commenti condizionali per Explorer La proprietà @font-face

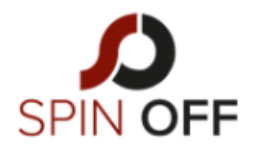

SPIN-OFF Srl

Codice Fiscale e Iscr. al Registro Imprese: 10774150964

VIA MELCHIORRE GIOIA, 66 20124 MILANO (MI)

## I colori RGBA

Arrotondare i bordi dei box Analisi delle potenzialità delle nuove pseudo classi introdotte Formattazione e disposizione di testo nelle pagine web CSS3 transform 2D: ruotare, scalare e distorcere con CSS Fogli di stile CSS: caratteristiche di testi e immagini Fare animazioni con i CSS3 Le potenzialità delle proprietà Animation e Transition HTML5 Come scrivere la sintassi dei tag semantici Il supporto dei browser I nuovi elementi introdotti in HTML5 e quelli eliminati Elementi Header e Footer Elementi Section e Article Elemento Hgroup La navigazione semantica con l'elemento NAV Elemento Aside Principi di responsive web design, il framework Bootstrap Le media querce, il grid system I container, il testo, le tabelle I form, i bottoni Le immagini, le utility I componenti: Bottoni menu di navigazione I breadcrumbs Le etichette Le anteprime

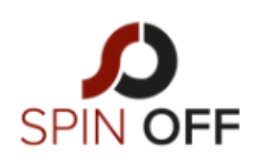

#### SPIN-OFF Srl

Codice Fiscale e Iscr. al Registro Imprese: 10774150964

VIA MELCHIORRE GIOIA, 66 20124 MILANO (MI)

## **MODULO 2: JQUERY - 24 ORE [Esercitazioni pratiche 12 ore]**

Introduzione alle JQuery Selettori e metodi Gestione delle classi Gestione dei form Eventi e funzioni Manipolazione delle pagine web Effetti e animazioni Funzioni personalizzate per effetti personalizzati JQuery e Ajax Lavorare con le JSON string

## **MODULO 3: SQL - 4 ORE [Esercitazioni pratiche 2 ore]**

- Le forme normali
- L'integrità referenziale
- Il linguaggio SQL
- Le select
- Gli operatori logici
- Le Join
- Le chiavi
- Update, delete
- MODULO 4: BASI DI JAVASCRIPT 40 ORE
- La sintassi del linguaggio
- Tipi di dato e variabili
- Espressioni ed operatori
- Gli array
- Le funzioni
- La programmazione a oggetti
- Lavorare con il DOM

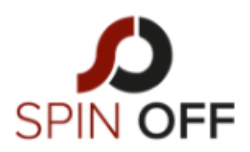

#### SPIN-OFF Srl

Codice Fiscale e Codice Fiscale e<br>Iscr. al Registro Imprese:<br>10774150964 10774150964

VIA MELCHIORRE GIOIA, 66 20124 MILANO (MI)

Gestione degli eventi

Page rendering

## **MODULO 5: PYTHON – 52 ore [Esercitazioni pratiche 26 ore]**

Installazione di Python Setup Atom Text Editor Operazioni Numeriche Le Variabili Le Stringhe Conversioni di Tipo Input e Print Algoritmi Logica Booleana Operatori Booleani e di Comparazione Controllo di Flusso Il Ciclo While Il Ciclo For La Standard Library Le Funzioni Variabili Globali, Variabili Locali e Scope Le Liste Tuple e Set Metodi per Stringhe I Dizionari Come gestire Eccezioni e Error Oggetti e Classi Creare Oggetti I Metodi I Metodi Speciali L'Ereditarietà

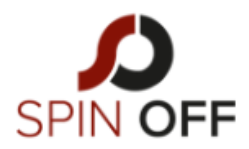

#### SPIN-OFF Srl

Codice Fiscale e Codice Fiscale e<br>Iscr. al Registro Imprese:<br>10774150964 10774150964

VIA MELCHIORRE GIOIA, 66 20124 MILANO (MI)

Prova Pratica - Introduzione Prova Pratica - Soluzione I Decoratori PIP e PyPI Le librerie per la connessione al DB (PostgreSQL)

## **MODULO 6: ANGULAR 6 - 48 ORE [Esercitazioni pratiche 24 ore]**

Come scrivere la sintassi dei tag semantici Il supporto dei browser I nuovi elementi introdotti in HTML5 e quelli eliminati Elementi Header e Footer Elementi Section e Article Elemento Hgroup La navigazione semantica con l'elemento NAV Elemento Aside Principi di responsive web design, il framework Bootstrap Le media querce, il grid system I container, il testo, le tabelle I form, i bottoni Le immagini, le utility

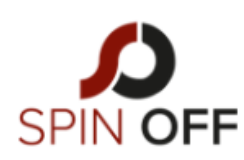

SPIN-OFF Srl

Codice Fiscale e Iscr. al Registro Imprese: TEL. +39 02 49537068 10774150964

VIA MELCHIORRE GIOIA, 66 20124 MILANO (MI)

INFO@SPINOFF.SRL